## **Modèle de saisie de résolution d'un tableau DIAGOSUDOKU**

Pour l'explication de la logique, le tableau est repéré de la façon suivante:

Les cases sont numérotées horizontalement de **a** à **i**, et verticalement de **1** à **9**

Les colonnes et les lignes sont numérotées de deux façons : en majuscules **C1** à **C3** et **L1** à **L3** quand elles sont groupées par 3, et en minuscules **col a** à **col i** et **ligne1** à **ligne9** quand elles se suffisent pour expliquer le coup. Les carrés sont numérotés : **Car1** à **Car9** de gauche à droite et de haut en bas, **diag** correspond à la diagonale. **Référence du tableau : Druille Bruno N° 7 moyen du samedi 24 janvier**

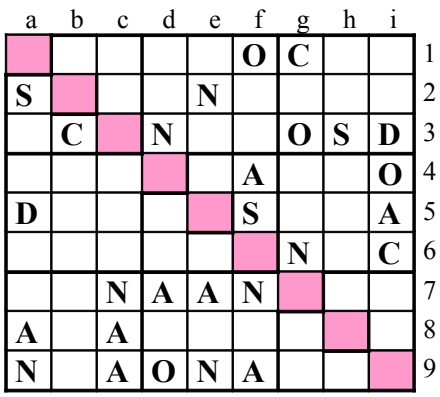

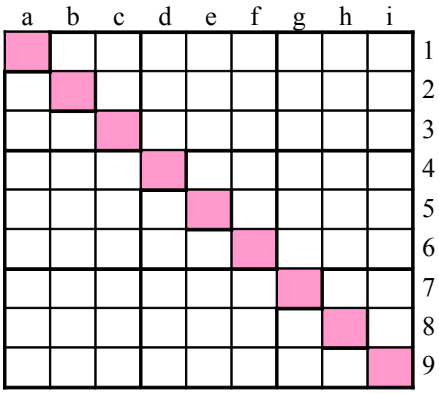

 $|N^{\circ}|$  Coup  $|$  Logique du coup

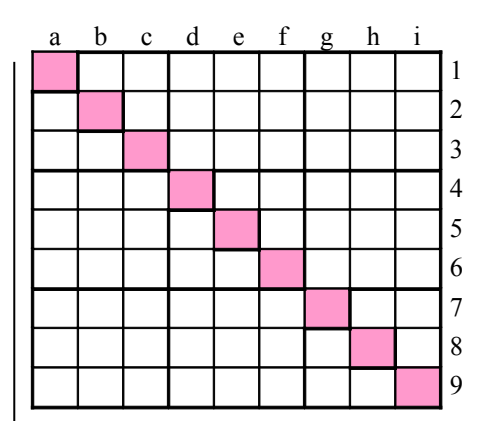

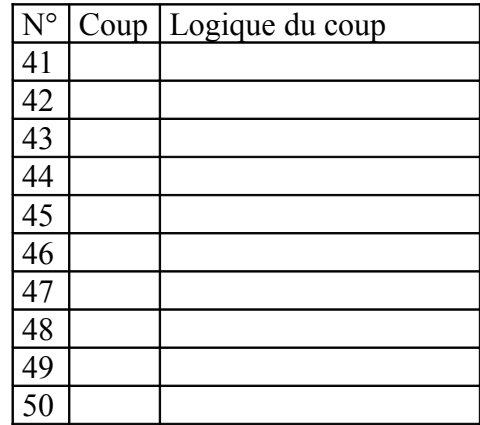

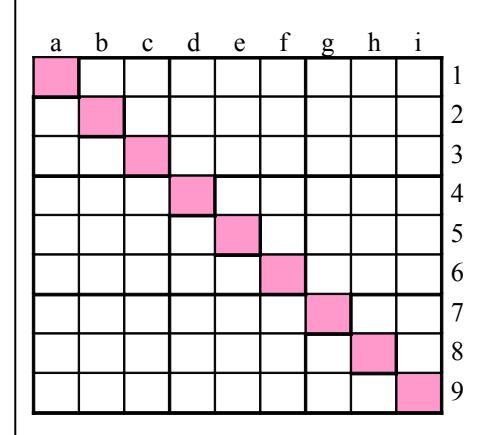

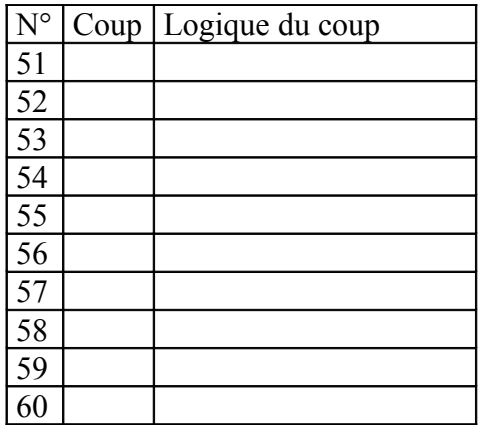

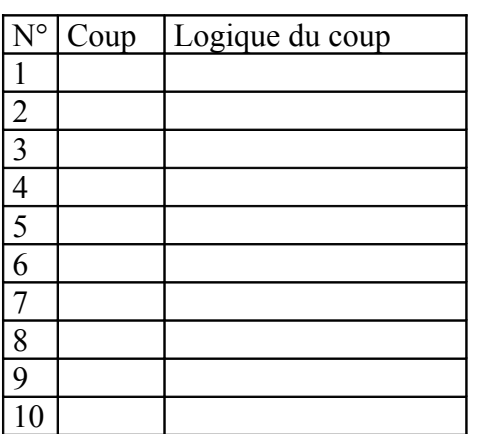

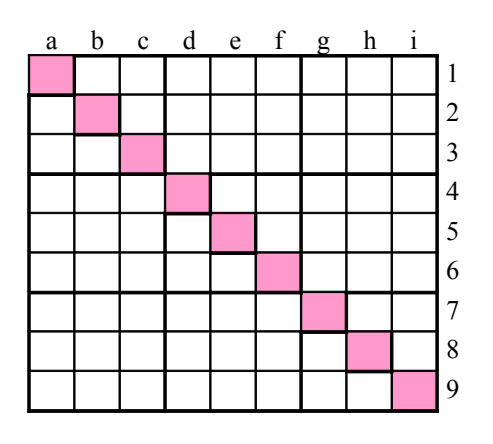

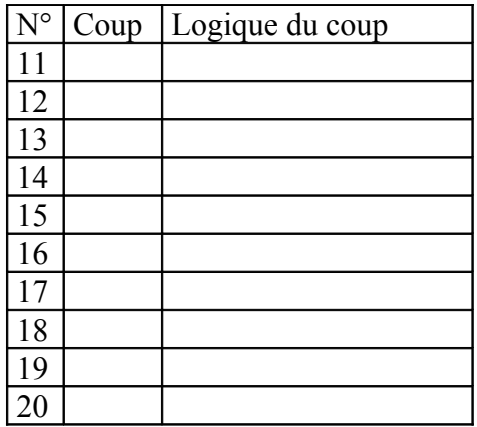

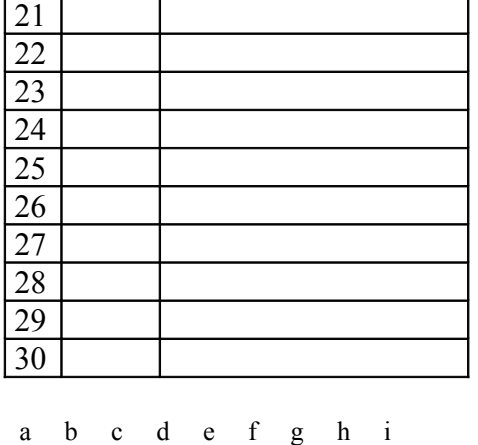

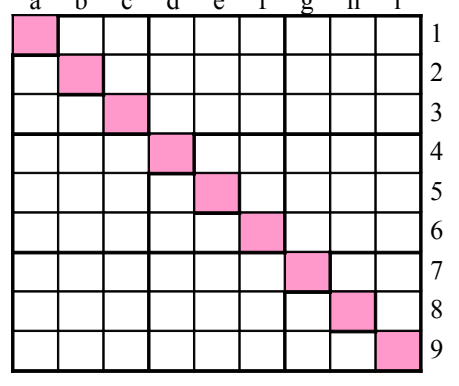

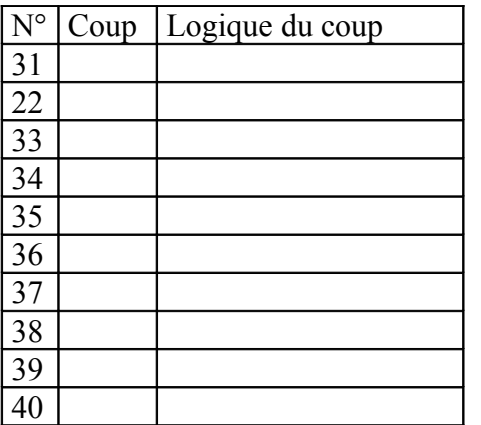

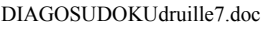